7453 hardware service Manual

## **NCR 7453 Workstation** Release 3.2 **Hardware Service Guide**

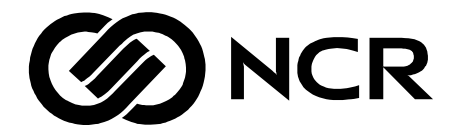

B005-0000-1343 Issue C

# **Table of Contents**

#### *Chapter 1:* **Product Overview**

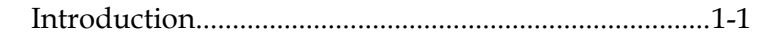

#### *Chapter 2:* **POST Diagnostics**

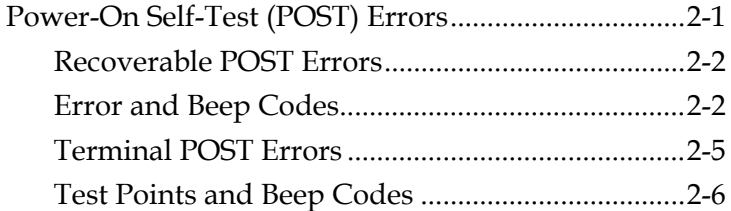

#### *Chapter 3:* **Troubleshooting**

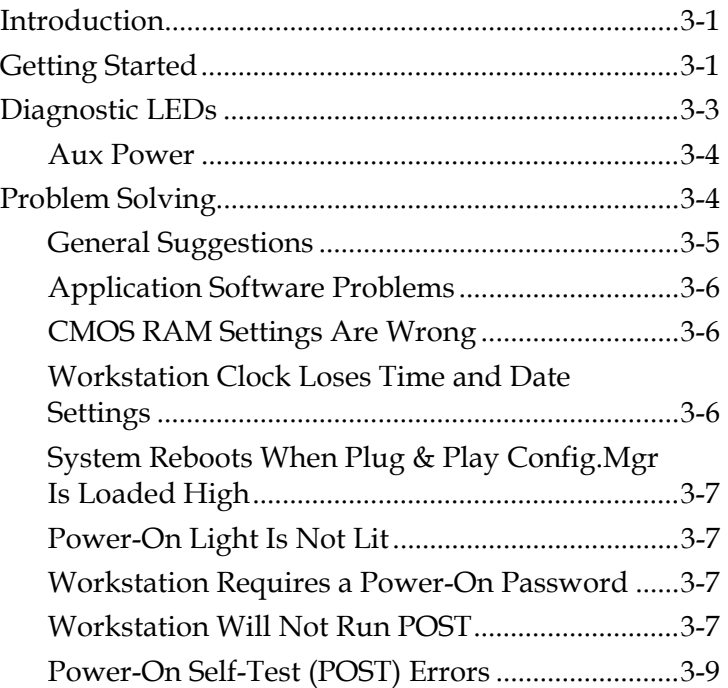

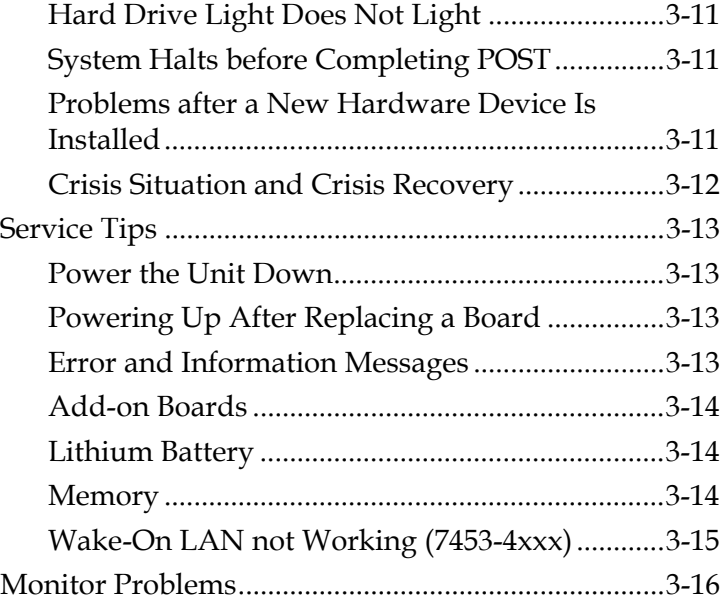

### *Chapter 4:* **Hardware Service**

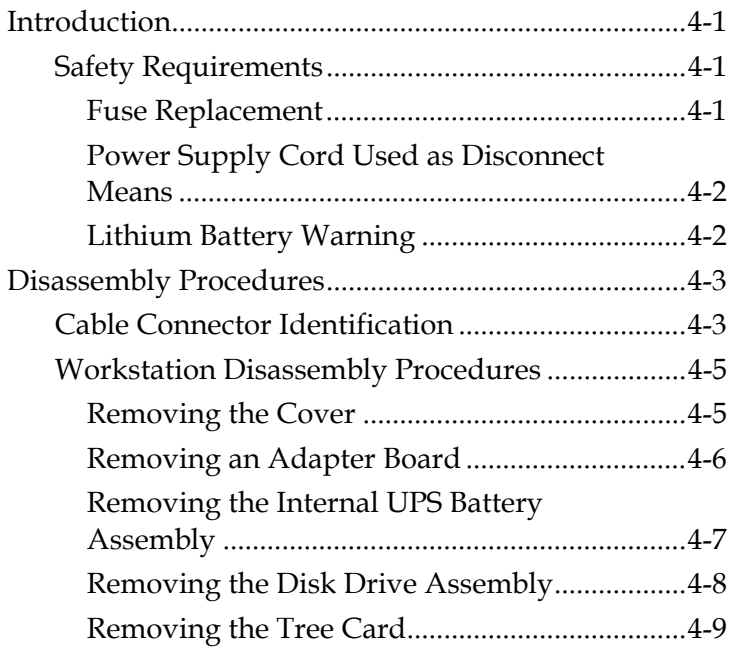

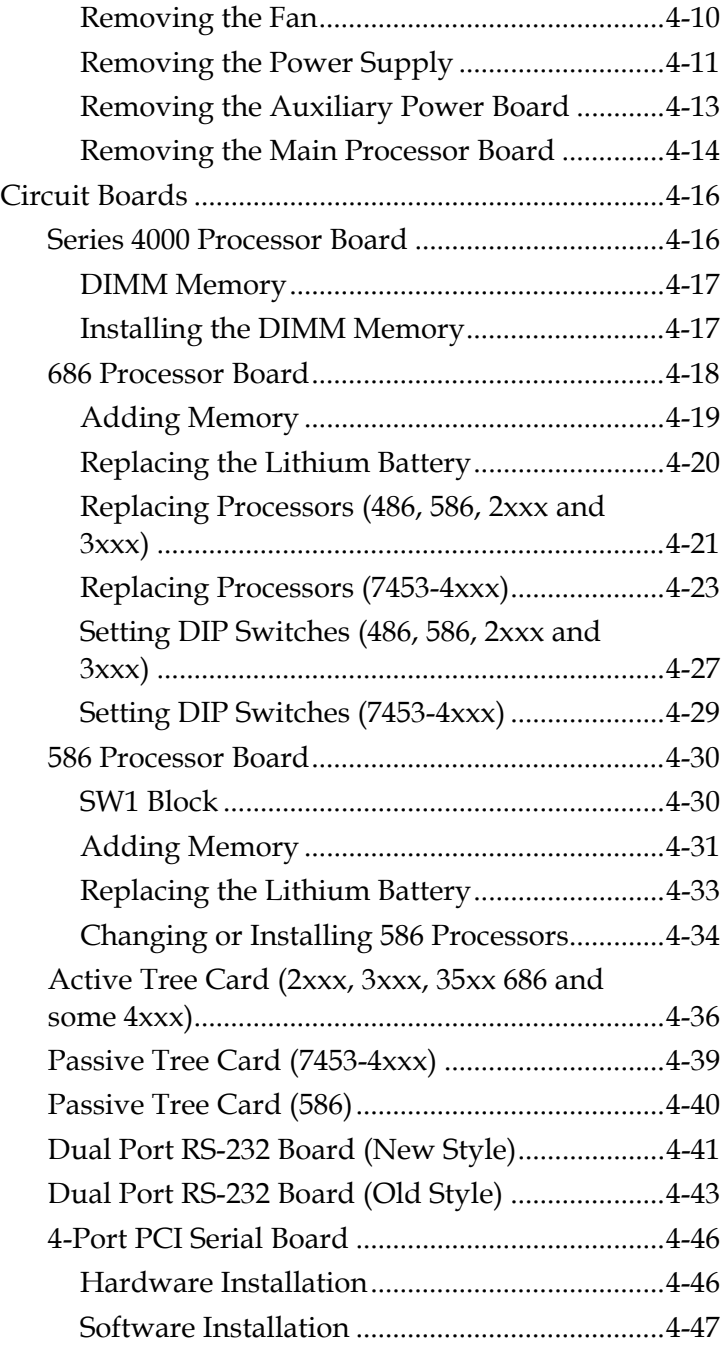

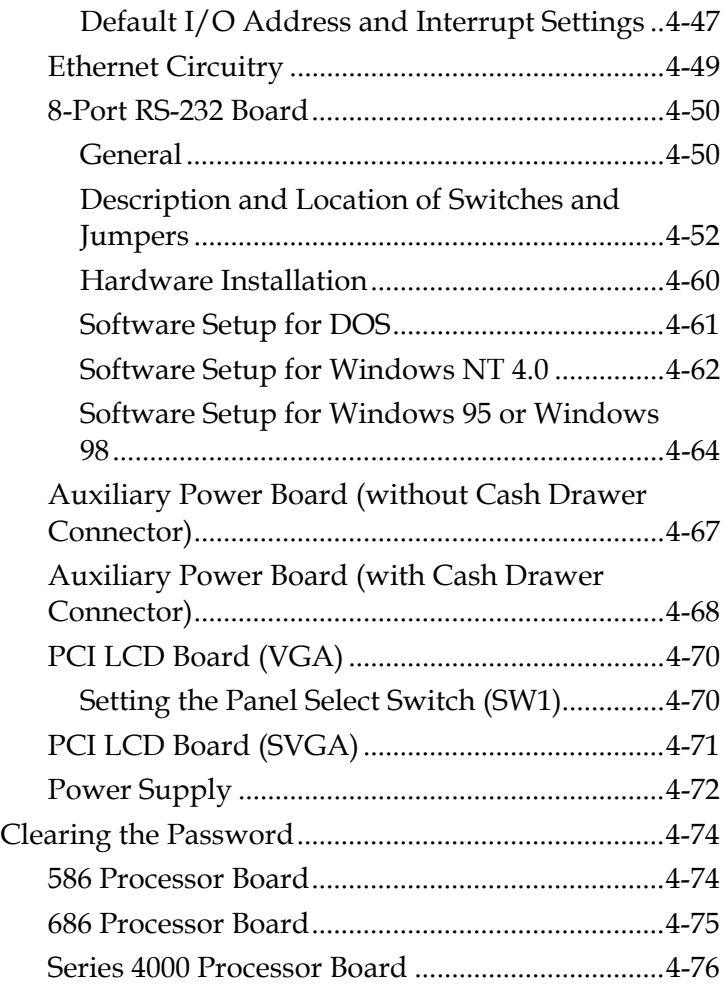

This is a "Table of Contents preview" for quality assurance

The full manual can be found at<http://the-checkout-tech.com/estore/catalog/>

We also offer free downloads, a free keyboard layout designer, cable diagrams, free help and support.

*[http://the-checkout-tech.com](http://the-checkout-tech.com/) : the biggest supplier of cash register and scale manuals on the net*